# <span id="page-0-4"></span>**Report Audit and Tracking**

- [Overview](#page-0-0)
	- <sup>o</sup> [Should we maintain unique user logins?](#page-0-1)
	- [What data is stored in the report audit?](#page-0-2)
- [Audit Event List](#page-0-3)

## <span id="page-0-0"></span>**Overview**

[top](#page-0-4)

Yellowfin has a complete audit facility for tracking which users are accessing data from your data sources. Each time a report is run a unique instance of that report definition and timestamp is saved.

As an administrator you will be able to run reports against the Yellowfin database to determine your usage statistics and track access to specific data sources and views.

### <span id="page-0-1"></span>**Should we maintain unique user logins?**

For security and audit purposes it is vital that each user be given unique access logons to the system. If users use shared accounts your ability as an administrator to manage security and audit reporting use will be compromised.

## <span id="page-0-2"></span>**What data is stored in the report audit?**

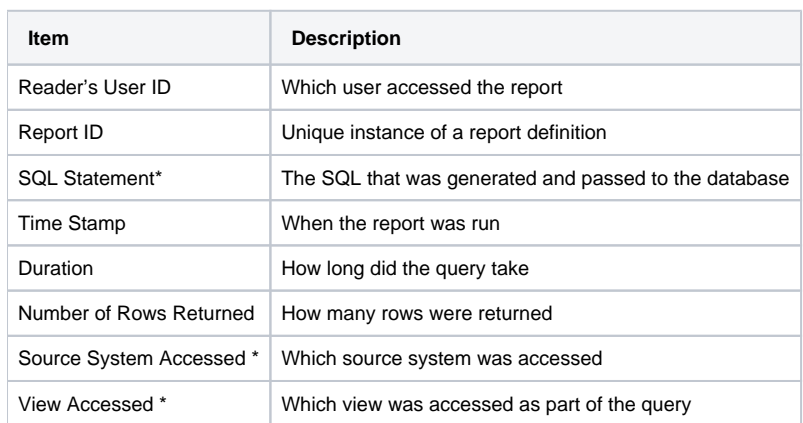

Each time a report is run a record is created that stores the details of that report.

#### \*Derived fields

By accessing the administration view and reporting your usage statistics you will be able to track and audit all users' access to the application and your Public data.

# <span id="page-0-3"></span>Audit Event List

#### [top](#page-0-4)

In addition to the report instance tracking Yellowfin also maintains an event table which logs all major report related events. This table can be used for audit tracking for user activity.

The following is a list of all event types and their descriptions as logged to the Yellowfin event table.

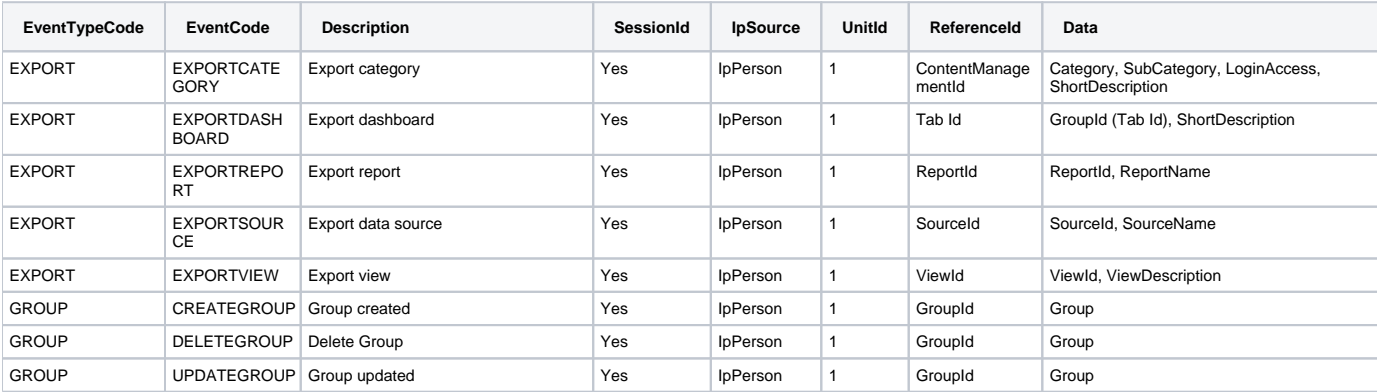

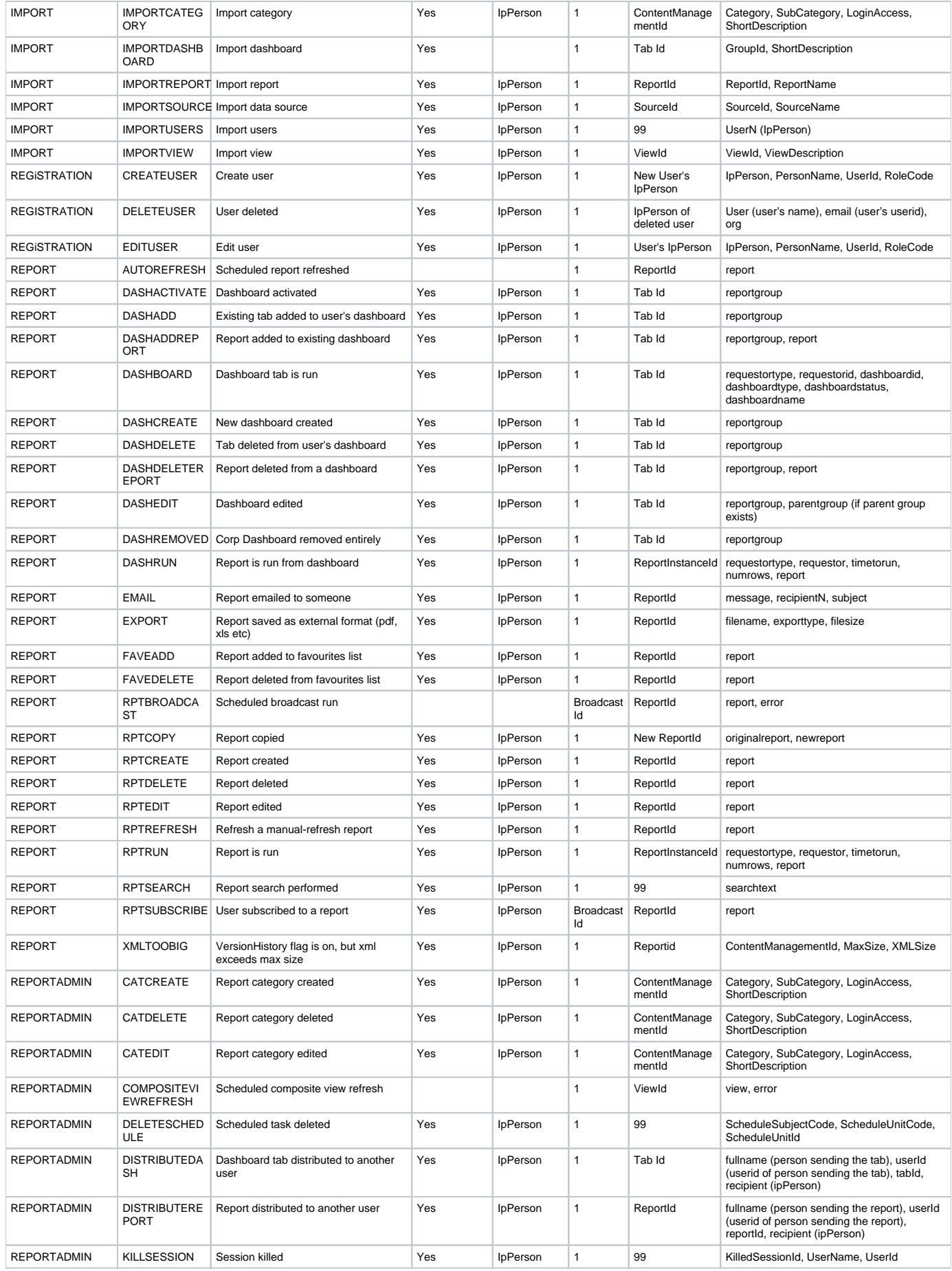

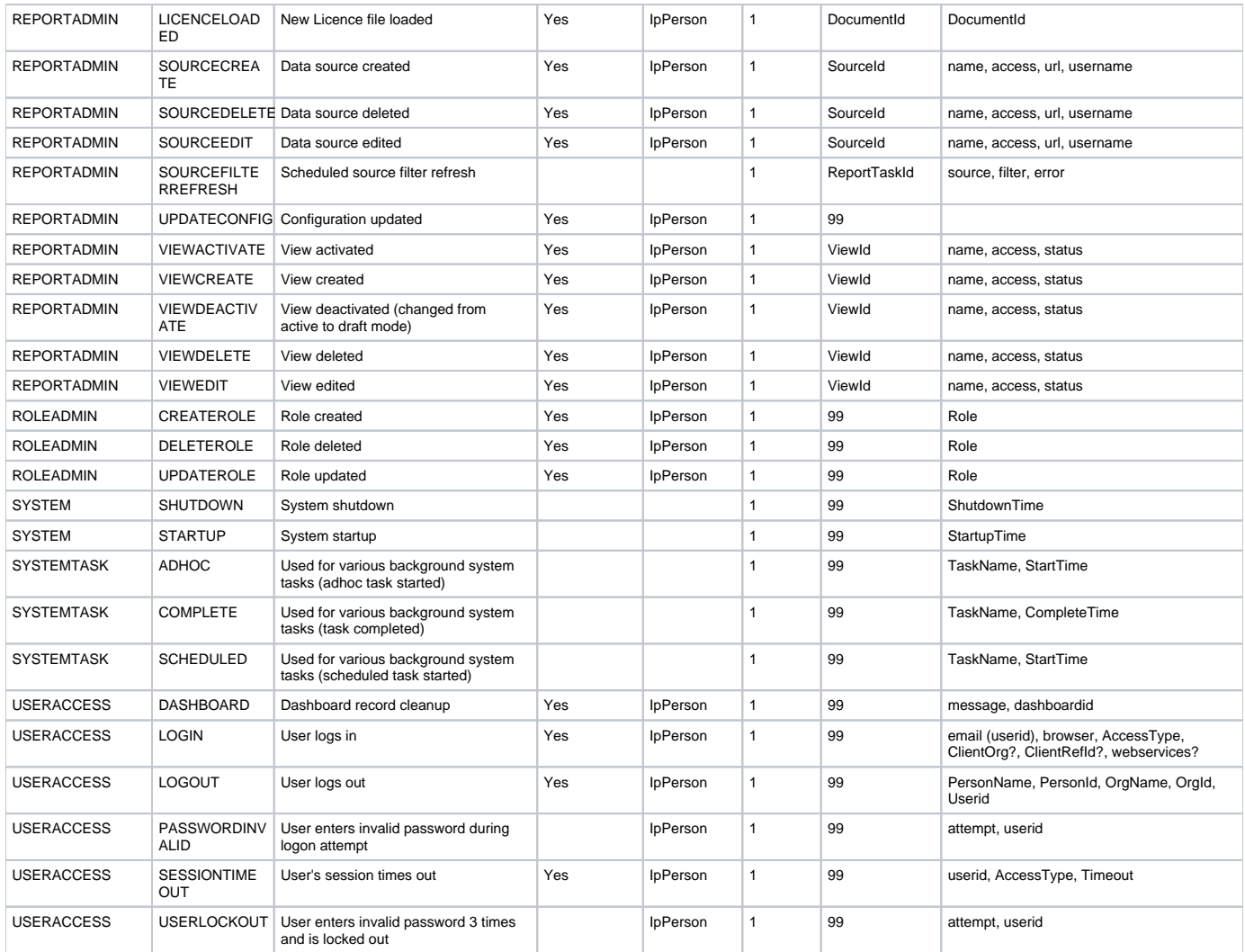

[top](#page-0-4)